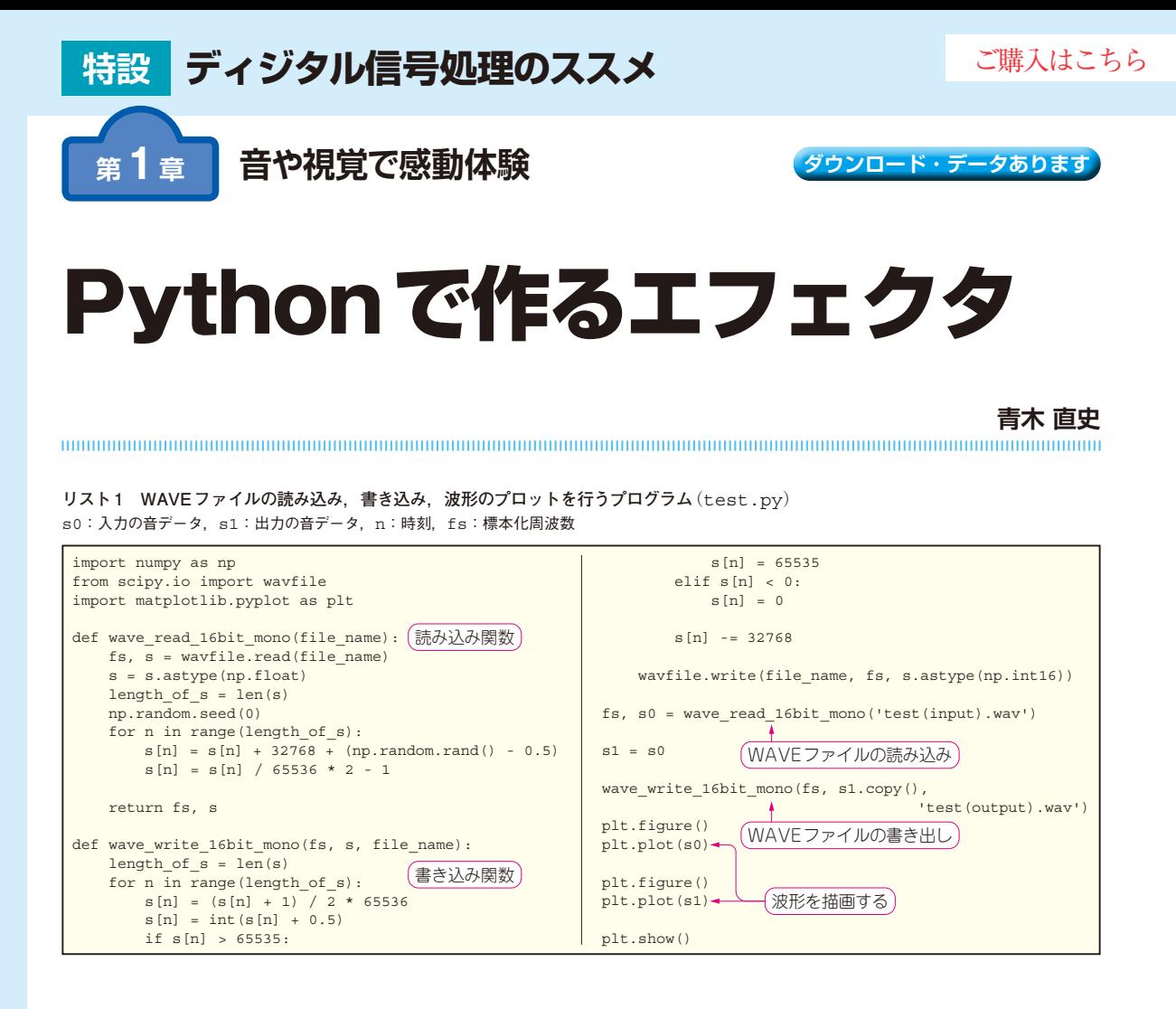

## ● エフェクタはディジタル信号処理の塊

エフェクタとは音色を加工する音響機器のことで す.通常,マイクやギターなどで生成された信号は電 気回路で増幅された後,スピーカを通して音に変換さ れます.その際,何らかの処理を施し,原音を魅力的 なものに加工するのがエフェクタの役割です.

 かつてはアナログ回路のみで実現されていたエフェ クタも,プロセッサやメモリの性能が向上した現在, ディジタル信号処理によって実現されることが一般的 になってきています.

エフェクタの仕組みを理解するうえで不可欠なのが ディジタル・フィンタル 適用すると,音の波形や周波数特性を変化させること で音色をさまざまに加工できます.

 本稿では,こうしたディジタル・フィルタの効果を実 感してもらうことを目的として,Python言語を使って 実際にエフェクタのプログラミングに挑戦してみます.

エフェクタのアルゴリズムの実装は,ディジタル・ フィルタの有用性を理解する上で格好の題材です. 初 心者にはブラックボックスに思えるエフェクタのアル

ゴリズムも,実際に自分で手を動かして音を作ってみ ると、仕組みがよく分かること請け合いです。こうし た体験はディジタル信号処理に対する理解を深める上 でも役立つでしょう.

 なお,エフェクタの効果は,言葉で表現するよりも 実際に聞いてみた方が理解しやすいことも事実です. そこで本稿では,具体例として分かりやすい曲を幾つ か挙げてみました.YouTubeなどの動画サイトをご 自身で検索の上,ぜひ一度視聴されることをお勧めし ます.

## **基本構造…WAVEファイルの読み書き と波形プロットのプログラム**

 手始めとして,WAVEファイルから音データを読 み込み,何もしないでそのまま書き出すプログラムを 動作させてみます.以降のプログラムは,このプログ ラムを骨格としています.

## ● 環境

使用する言語はPython,筆者の開発環境はAnaconda